# <span id="page-0-0"></span>Category Theory (for Programmers)

Hype for Types

October 12, 2021

Hype for Types [Category Theory \(for Programmers\)](#page-78-0) Cotober 12, 2021 1/23

目

 $A \Box B$   $A \Box B$   $A \Box B$   $A \Box B$   $A \Box B$   $A$ 

 $QQ$ 

### <span id="page-1-0"></span>[What is a category?](#page-1-0)

D.

 $299$ 

イロト イ部 トイモ トイモト

#### Definition

A monoid M is the data:

type t

 $\equiv$ 

 $2990$ 

イロト イ部 トイモ トイモト

#### Definition

A monoid M is the data:

- type t
- value z : t

重

 $2990$ 

イロト イ部 トイヨ トイヨト

#### Definition

A monoid M is the data:

- type t
- value z : t
- $\bullet$  value  $f : t \rightarrow t \rightarrow t$

**E** 

 $2990$ 

 $4$  ロ }  $4$   $\overline{m}$  }  $4$   $\overline{m}$  }  $4$   $\overline{m}$  }

#### Definition

A monoid M is the data:

- type t
- value z : t
- $\bullet$  value  $f : t \rightarrow t \rightarrow t$
- upholds  $f \times z = f \times x = x$

4 0 8

**E** 

 $\mathcal{A} \oplus \mathcal{B}$  and  $\mathcal{A} \oplus \mathcal{B}$  and  $\mathcal{B} \oplus \mathcal{B}$ 

 $299$ 

#### Definition

A monoid M is the data:

- type t
- $\bullet$  value  $z : t$ .
- o value  $f : t \rightarrow t \rightarrow t$
- upholds  $f \times z = f \times x = x$
- upholds f x (f y z) = f (f x y) z

 $QQ$ 

4 D F

#### Definition

A monoid M is the data:

- type t
- $\bullet$  value  $z : t$ .
- o value  $f : t \rightarrow t \rightarrow t$
- upholds  $f \times z = f \times x = x$
- upholds f x (f y z) = f (f x y) z

 $QQ$ 

4 D F

#### Definition

A monoid M is the data:

- type t
- $\bullet$  value  $z : t$ .
- o value  $f : t \rightarrow t \rightarrow t$
- upholds  $f \times z = f \times x = x$
- upholds f x (f y z) = f (f x y) z

Ths abstraction is handy! e.g.:

Seq. reduce  $M.f M.z : t seq \rightarrow t$ 

 $QQ$ 

 $\rightarrow$   $\equiv$   $\rightarrow$ - 3

4 D F

 $\Box \rightarrow \Box$ 

There are many monoids. For example:

- Natural numbers with zero, addition
- Natural numbers with one, multiplication
- **•** Strings with empty string, string concatenation
- Lists with empty list, appending
- Sets with empty set, union

#### Definition

- A category  $C$  is the data:
	- a collection of objects,  $Ob(C)$

D.

 $299$ 

 $\overline{AB}$   $\rightarrow$   $\overline{AB}$   $\rightarrow$   $\overline{AB}$   $\rightarrow$ 

4 0 8

#### Definition

- A category  $C$  is the data:
	- a collection of objects,  $Ob(C)$
	- a collection of arrows,  $Arr(C)$

4日下

 $\sim$  $\rightarrow$   $\equiv$   $\rightarrow$  目

 $QQ$ 

#### Definition

A category  $C$  is the data:

- a collection of objects,  $Ob(C)$
- a collection of arrows,  $Arr(C)$
- for every arrow, a source  $x \in Ob(C)$

э

 $QQQ$ 

 $\lambda$  =  $\lambda$ 

э

4 D F

#### Definition

A category  $C$  is the data:

- a collection of objects,  $Ob(C)$
- a collection of arrows,  $Arr(C)$
- for every arrow, a source  $x \in Ob(C)$
- for every arrow, a target  $y \in Ob(C)$

4 0 8

≖

#### Definition

A category  $C$  is the data:

- a collection of objects,  $Ob(C)$
- a collection of arrows,  $Arr(C)$
- for every arrow, a source  $x \in Ob(C)$
- for every arrow, a target  $y \in Ob(C)$
- for every object  $x \in Ob(C)$ , an arrow  $id_x : x \to x$

#### Definition

A category  $C$  is the data:

- $\bullet$  a collection of objects,  $Ob(C)$
- a collection of arrows,  $Arr(C)$
- for every arrow, a source  $x \in Ob(C)$
- for every arrow, a target  $y \in Ob(C)$
- for every object  $x \in Ob(C)$ , an arrow  $id_x : x \to x$
- for every arrow  $u : x \rightarrow y$  and  $v : y \rightarrow z$ , an arrow  $u \circ v : x \rightarrow z$

#### Definition

A category  $C$  is the data:

- $\bullet$  a collection of objects,  $Ob(C)$
- a collection of arrows,  $Arr(C)$
- for every arrow, a source  $x \in Ob(C)$
- for every arrow, a target  $y \in Ob(C)$
- for every object  $x \in Ob(C)$ , an arrow  $id_x : x \to x$
- for every arrow  $u : x \rightarrow y$  and  $v : y \rightarrow z$ , an arrow  $u \circ v : x \rightarrow z$

• for every arrow 
$$
f : w \rightarrow x
$$
,  $g : x \rightarrow y$ ,  $h : y \rightarrow z$ ,  
\n $f \circ (g \circ h) = (f \circ g) \circ h$ 

There are many categories. For example:

4日下

4 何 ト 4 э  $\sim$  $\equiv$ 

 $\mathbf{b}$ 

э

 $QQ$ 

There are many categories. For example:

• Objects are sets, arrows are functions

4日下

 $QQ$ 

There are many categories. For example:

- Objects are sets, arrows are functions
- Objects are groups, arrows are group homomorphisms

4 0 8

There are many categories. For example:

- Objects are sets, arrows are functions
- Objects are groups, arrows are group homomorphisms
- $\bullet$  Objects are "numbers", arrows are for  $\le$

There are many categories. For example:

- Objects are sets, arrows are functions
- Objects are groups, arrows are group homomorphisms
- $\bullet$  Objects are "numbers", arrows are for  $\le$
- Objects are propositions, arrows are implications

There are many categories. For example:

- Objects are sets, arrows are functions
- Objects are groups, arrows are group homomorphisms
- $\bullet$  Objects are "numbers", arrows are for  $\le$
- Objects are propositions, arrows are implications
- Objects are SML types, arrows are (total) functions

There are many categories. For example:

- Objects are sets, arrows are functions
- Objects are groups, arrows are group homomorphisms
- $\bullet$  Objects are "numbers", arrows are for  $\le$
- Objects are propositions, arrows are implications
- Objects are SML types, arrows are (total) functions

<span id="page-24-0"></span>There are many categories. For example:

- Objects are sets, arrows are functions
- Objects are groups, arrows are group homomorphisms
- $\bullet$  Objects are "numbers", arrows are for  $\le$
- Objects are propositions, arrows are implications
- Objects are SML types, arrows are (total) functions

We'll focus on the last one.

# <span id="page-25-0"></span> $Map<sub>p</sub>ables<sup>1</sup>$

1Well, "functors", but that's already a thing in SML[.](#page-24-0).. <  $\Box$  > <  $\Box$  > <  $\Xi$  > <  $\Xi$  >

**E** 

 $299$ 

# From Category to Category

What would a transformation from category to category look like?

4日下

**∢ 何 ≯ →** 

 $299$ 

# From Category to Category

What would a transformation from category to category look like?

We must:

- turn objects into objects
- **o** turn arrows into arrows

4 0 8

# From Category to Category

What would a transformation from category to category look like?

We must:

- **•** turn objects into objects
- **o** turn arrows into arrows

How about:

type 'a map\_obj = 'a list fun map\_arr f = List . map f

 $QQ$ 

### Visualizing Lists

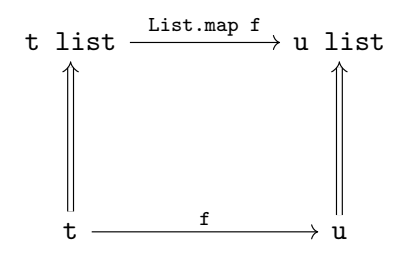

4日下

 $\leftarrow$   $\leftarrow$   $\leftarrow$   $\leftarrow$   $\leftarrow$ Þ  $\mathcal{A}$  э

 $299$ 

#### Definition?

#### A mappable M is the data:

type 'a t

 $2990$ 

イロト イ団 トイ ヨト イヨト 一番

#### Definition?

A mappable M is the data:

type 'a t

• value map :  $('a \rightarrow 'b) \rightarrow 'a t \rightarrow 'b t$ 

K ロ ▶ K 個 ▶ K 로 ▶ K 로 ▶ - 로 - K 9 Q @

#### Definition?

A mappable M is the data:

type 'a t

• value map :  $('a \rightarrow 'b) \rightarrow 'a t \rightarrow 'b t$ 

K ロ ▶ K 個 ▶ K 로 ▶ K 로 ▶ - 로 - K 9 Q @

#### <span id="page-33-0"></span>Definition?

A mappable M is the data:

```
type 'a t
```
• value map :  $('a \rightarrow 'b) \rightarrow 'a \tto \trightarrow 'b \t$ 

In other words:

```
signature MAPPABLE =
 sig
    type 'a t
    val map : ('a -> 'b) -> 'a t -> 'b tend
```
4 0 F

### <span id="page-34-0"></span>Which map?

What if we picked:

```
type 'a map_obj = 'a list
fun map\_arr1 f =
  fn \sim => []
fun map\_arr2 f =
  fn l \Rightarrow Listmap f (List.rev 1)
fun map\_arr3 f =
  fn [] => []| _:: xs => List.map f xs
```
**KOD KOD KED KED DA GOOD** 

### <span id="page-35-0"></span>Which map?

What if we picked:

```
type 'a map_obj = 'a list
  fun map\_arr1 f =
     fn \sim => []
  fun map\_arr2 f =
     fn l \Rightarrow Listmap f (List.rev 1)
  fun map_arr3 f =
     fn \lceil => \lceil| \therefore xs => List.map f xs
Problems:
  map_arr Fn.id [1, 2, 3] =?= [1, 2, 3]map_arr List . length o map_arr Int . toString
                        = ?=tring)<br>shadow and the second the second the second the second the second the second the second the second the second 
     Category Theory (for Programmers) Cotober 12, 2021 11/23
```
#### Definition

- A mappable M is the data:
	- type 'a t

 $2990$ 

イロト 不優 トイ君 トイ君 トッ君

#### Definition

A mappable M is the data:

- type 'a t
- $\bullet$  value map : ('a -> 'b) -> 'a t -> 'b t

K ロ ▶ K 個 ▶ K 로 ▶ K 로 ▶ - 로 - K 9 Q @

#### Definition

A mappable M is the data:

- type 'a t
- $\bullet$  value map : ('a -> 'b) -> 'a t -> 'b t
- upholds map id  $=$  'a t  $\rightarrow$  'a t id

K ロ ▶ K 個 ▶ K 로 ▶ K 로 ▶ - 로 - K 9 Q @

#### Definition

A mappable M is the data:

- type 'a t
- value map :  $('a \rightarrow 'b) \rightarrow 'a t \rightarrow 'b t$
- upholds map id  $=$   $\frac{1}{a}$  t  $\rightarrow$   $\frac{1}{a}$  t id
- upholds map f o map  $g = map$  (f o g)

**KOD KARD KED KED A BA YOUR** 

#### Definition

A mappable M is the data:

- type 'a t
- value map :  $('a \rightarrow 'b) \rightarrow 'a t \rightarrow 'b t$
- upholds map id  $=$   $\frac{1}{a}$  t  $\rightarrow$   $\frac{1}{a}$  t id
- upholds map f o map  $g = map$  (f o g)

**KOD KARD KED KED A BA YOUR** 

#### <span id="page-41-0"></span>Definition

A mappable M is the data:

type 'a t • value map :  $('a \rightarrow 'b) \rightarrow 'a \tarrow 'b \tarrow$ • upholds map id  $=$   $\frac{1}{a}$  t  $\rightarrow$   $\frac{1}{a}$  t id • upholds map f o map  $g = map$  (f o g)

In other words:

```
signature MAPPABLE =
  sig
     type 'a t
     val map : ('a \rightarrow 'b) \rightarrow 'a t \rightarrow 'b t(* invariants: \ldots *)end
```
K ロ ▶ K 個 ▶ K 로 ▶ K 로 ▶ 『로 『 YO Q @

<span id="page-42-0"></span>Optimization: Loop Fusion!

```
If we have:
  int[n] arr;
  for (int i = 0; i < n; i++)arr[i] = f(i):
  for (int i = 0; i < n; i++)
    arr[i] = g(i);
```
<sup>2</sup>Not just for lists - any data structure with a "sensibl[e"](#page-41-0) [not](#page-43-0)[io](#page-41-0)[n](#page-42-0)[of](#page-44-0) [m](#page-25-0)[a](#page-52-0)[p](#page-53-0) [w](#page-24-0)[o](#page-25-0)[r](#page-52-0)[ks](#page-53-0)[!](#page-0-0)  $\geq \infty$ 

# <span id="page-43-0"></span>Optimization: Loop Fusion!

```
If we have:
  int[n] arr;
  for (int i = 0; i \lt n; i^{++})
    arr[i] = f(i):
  for (int i = 0; i < n; i++)
    arr[i] = g(i);
```
then it must be equivalent to:<sup>2</sup>

```
for (int i = 0; i < n; i++)
  arr[i] = g(f(i));
```
<sup>2</sup>Not just for lists - any data structure with a "sensibl[e"](#page-42-0) [not](#page-44-0)[io](#page-41-0)[n](#page-42-0)[of](#page-44-0) [m](#page-25-0)[a](#page-52-0)[p](#page-53-0) [w](#page-24-0)[o](#page-25-0)[r](#page-52-0)[ks](#page-53-0)[!](#page-0-0)  $\geq \infty$ 

<span id="page-44-0"></span>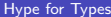

重

 $2990$ 

イロト イ部 トイモ トイモト

**•** Lists

重

 $299$ 

イロト イ部 トイモ トイモト

- **•** Lists
- **o** Options

重

 $299$ 

イロト イ部 トイモ トイモト

- **•** Lists
- **o** Options
- **o** Trees

重

 $299$ 

 $4$  ロ }  $4$   $\overline{m}$  }  $4$   $\overline{m}$  }  $4$   $\overline{m}$  }

- **•** Lists
- **o** Options
- **o** Trees
- **o** Streams

÷.

 $299$ 

 $A \oplus A \times A \oplus A \times A \oplus A$ 

4日下

- **•** Lists
- **o** Options
- **o** Trees
- **o** Streams
- $\bullet$  Functions int  $\rightarrow$  'a

4 0 8

G.

 $299$ 

- **o** Lists
- **o** Options
- **o** Trees
- **o** Streams
- $\bullet$  Functions int  $\rightarrow$  'a
- $\bullet$ ....

4 0 8

**E** 

- **o** Lists
- **o** Options
- **o** Trees
- **o** Streams
- $\bullet$  Functions int  $\rightarrow$  'a
- $\bullet$ ....

4 0 8

**E** 

- <span id="page-52-0"></span>o Lists
- **•** Options
- **o** Trees
- **o** Streams
- $\bullet$  Functions int  $\rightarrow$  'a
- $\bullet$ ....
- i.e., (almost) anything polymorphic.

#### Conclusion

It's a useful abstraction.

G.

 $\Omega$ 

 $\rightarrow$   $\equiv$   $\rightarrow$ 

**IN** 

4 D F

∢ n →

# <span id="page-53-0"></span>[Monads](#page-53-0)

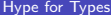

造

 $2990$ 

イロト イ部 トイヨ トイヨト

Partial functions return options

4日下

4 伺 ▶

 $\sim$ 14.1 目

Partial functions return options:

```
sqrt : int -> int opt
```
4日下

4 何 ▶ .

 $\sim$ 

G.

Partial functions return options:

- $\bullet$  sqrt : int  $\rightarrow$  int opt
- $\bullet$  div : (int  $*$  int)  $\rightarrow$  int opt

**E** 

 $\triangleright$   $\rightarrow$   $\exists$   $\rightarrow$ 

4 母 ト 4

4 D F

Partial functions return options:

- $\bullet$  sqrt : int  $\rightarrow$  int opt  $\bullet$  div : (int  $*$  int)  $\rightarrow$  int opt
- head : a list -> a opt

- 30

 $\Omega$ 

 $\rightarrow$   $\rightarrow$   $\rightarrow$ 

4 D F

**<母 > <目** 

Partial functions return options:

- $\bullet$  sqrt : int  $\rightarrow$  int opt
- $\bullet$  div : (int  $*$  int)  $\rightarrow$  int opt
- head : a list -> a opt
- tail : a list -> a list opt

- 30

 $\Omega$ 

 $\rightarrow$   $\rightarrow$   $\rightarrow$ 

4 D F

**<母 > <目** 

Partial functions return options:

 $\bullet$  sqrt : int  $\rightarrow$  int opt  $\bullet$  div : (int  $*$  int)  $\rightarrow$  int opt • head : a list -> a opt tail : a list -> a list opt

How would we write the partial version of tail\_3

(\* tail\_3 : a list -> a list \*) fun tail\_3  $($ :::::::: $L$ ) = L

# Composing partial functions

How would we write the partial version of tail\_3?

```
tail_3 : 'a list -> 'a list opt
```
4 0 8

## Composing partial functions

How would we write the partial version of tail\_3?

```
tail 3 : 'a list \rightarrow 'a list opt
```
Partial madness!

```
fun tail_3 LO =case tail L0 of
    NONF = > NONF| SOME L1 =>
    ( case tail L1 of
      NONF = > NONF| SOME L2 => tail L2)
```
# Composing partial functions

How would we write the partial version of tail\_3?

```
tail 3 : 'a list \rightarrow 'a list opt
```
Partial madness!

```
fun tail_3 LO =case tail L0 of
    NONE = > NONE
  | SOME L1 =>
    ( case tail L1 of
      NONF = > NONF| SOME L2 => tail L2)
```
What about tail\_5?

How would we write the partial version of tail\_5?

```
tail_5 : 'a list -> 'a list opt
```
4 **ED** 

How would we write the partial version of tail\_5?

```
tail_5 : 'a list -> 'a list opt
```
If only...

val tail\_5 = tail o tail o tail o tail o tail

4 **D F** 

How would we write the partial version of tail\_5?

tail\_5 : 'a list -> 'a list opt

If only...

val tail\_5 = tail o tail o tail o tail o tail Another kind of compose

o :  $(b \rightarrow c) * (a \rightarrow b) \rightarrow a \rightarrow c$  $\leq$  : (b -> c opt) \* (a -> b opt) -> a -> c opt

How would we write the partial version of tail\_5?

```
tail_5 : 'a list -> 'a list opt
```
If only...

val tail\_5 = tail o tail o tail o tail o tail Another kind of compose

o :  $(b \rightarrow c) * (a \rightarrow b) \rightarrow a \rightarrow c$  $\leq$  : (b -> c opt) \* (a -> b opt) -> a -> c opt

Ta-da!

```
fun f \leq \leq \leq \leq \leq(fn NONE => NONE | SOME x => f x) o g
```
### More than a composition

Some useful versions of common tools

type 'a  $t =$  'a option Compose

val  $\leq$  : ('b -> 'c t) \* ('a -> 'b t) -> ('a -> 'c

4 母 8 4

 $\equiv$   $\cap$   $\alpha$ 

### More than a composition

Some useful versions of common tools type 'a  $t =$  'a option Compose val  $\leq$  : ('b -> 'c t) \* ('a -> 'b t) -> ('a -> 'c Apply val >>= : 'a t \* ('a -> 'b t) -> 'b t

 $\Rightarrow$   $\land$ 

4 母 > 4 目

### More than a composition

```
Some useful versions of common tools
  type 'a t = 'a option
Compose
val \leq : ('b -> 'c t) * ('a -> 'b t) -> ('a -> 'c
Apply
val >>= : 'a t * ('a -> 'b t) -> 'b t
Flatten
val join : 'a t t \rightarrow 'a t
```
 $AB + AB$ 

bind : 'a t \* ('a -> 'b t) -> 'b t

type 'a  $t =$  'a option fun  $x \rightarrow 0$  f = case x of SOME  $x \rightarrow 0$  f x  $|$  NONE  $\Rightarrow$  NONE

K ロ ▶ K 個 ▶ K 로 ▶ K 로 ▶ 『로 → 이익(연)

bind : 'a t \* ('a -> 'b t) -> 'b t type 'a  $t =$  'a option fun  $x \rightarrow 0$  f = case x of SOME  $x \rightarrow 0$  f x  $|$  NONE => NONE type 'a  $t =$ 'a list

fun  $xs$   $>>= f = List.concat (Listmap f xs)$ 

K ロ ▶ K 個 ▶ K 로 ▶ K 로 ▶ - 로 - K 9 Q @
bind : 'a t \* ('a -> 'b t) -> 'b t

type 'a  $t =$  'a option fun  $x \rightarrow 0$  f = case x of SOME  $x \rightarrow 0$  f x  $|$  NONE  $\Rightarrow$  NONE

type 'a  $t =$  'a list fun  $xs \geq 0$  f = List.concat (List.map f  $xs$ )

type 'a  $t = 'a * string$ fun  $(x, a) \rightarrow = f = let (y, b) = f x$ in  $(y, a^b)$  end

**KOD KARD KED KED DE VOOR** 

bind : 'a t \* ('a -> 'b t) -> 'b t type 'a  $t =$  'a option fun  $x \gg = f = \case x$  of SOME  $x = > f x$  $|$  NONE  $\Rightarrow$  NONE type 'a  $t =$ 'a list fun  $xs \geq 0$  f = List.concat (List.map f  $xs$ ) type 'a  $t = 'a * string$ fun  $(x, a) \rightarrow = f = let (y, b) = f x$ in  $(y, a^b)$  end type 'a  $t = unit \rightarrow 'a$ fun  $x \gg = f = fn$  () => f  $(x())()$ 

bind : 'a t \* ('a -> 'b t) -> 'b t type 'a  $t =$  'a option fun  $x \rightarrow 0$  f = case x of SOME  $x \rightarrow 0$  f x  $|$  NONE  $\Rightarrow$  NONE type 'a  $t =$ 'a list fun  $xs \geq 0$  f = List.concat (List.map f  $xs$ ) type 'a  $t = 'a * string$ fun  $(x, a) \rightarrow = f = let (y, b) = f x$ in  $(y, a^b)$  end type 'a  $t = unit \rightarrow 'a$ fun  $x \gg = f = fn$  () => f  $(x())()$ datatype 'a  $t = \text{Ret of 'a}$  | Err of exn fun  $x \gg = f = \case x$  of Ret  $a \Rightarrow f x$ | Err x = > Err x イロト イ母 トイミト イヨト ニヨー りんぺ

# Programming with Monads

readInput : stream -> string option parseUsername : string -> string option getUserFromId : string -> user option getAvatar : user -> image option

**KORKA ERKER AGA KIRIK KORA** 

# Programming with Monads

readInput : stream -> string option parseUsername : string -> string option getUserFromId : string -> user option getAvatar : user -> image option

SOME TextIO . stdIn

- > >= readInput
- > >= parseUsername
- > >= getUserFromId
- > >= getAvatar

**KORKA ERKER AGA KIRIK KORA** 

### Parallel: Imperative Programming

```
inString <- SOME TextIO . stdIn
userId <- parseUsername inString
user <- getUserFromId userId
avatar <- getAvatar user
```
4 0 F

### Useful pattern!

#### Key Idea

Monads are a useful programming tool!

```
signature MONAD =
  sig
    type 'a t
    val return : 'a -> 'a t
    val >>= : 'a t * ('a -> 'b t) -> 'b t
  end
```
4 D F